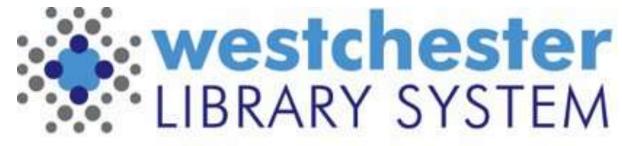

Empowering libraries. Empowering communities.

# EVERGREEN 3.12 PREVIEW

May 2024 Upgrade

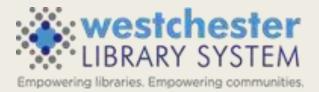

#### AGENDA

General Fixes and Improvements

Catalog

Circulation

Acquisitions

🛒 Q & A

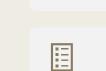

SH .

#### GENERAL

- **Grid** is a unit of display in Evergreen. It looks like a table, and it's everywhere.
- Accessibility means ensuring that users of varying physical and cognitive abilities can interact successfully with software. It's governed by federal law in the US, Canada, and the EU.
- Angular (\*-ized, \*-ization) refers to the language of new(er) web client interfaces. The community has been working on converting interfaces from older types of Javascript (Dojo, AngularJS) to Angular.
- Org Unit is a library location (Consortium, System, Branch, Sub-Branch)
- 115 bugfixes & features

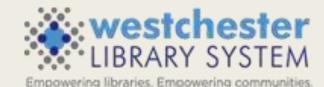

### GENERAL – Sign in and out

- Patron and staff login forms now include a button to reveal the password input.
- Use keyboard shortcut Alt-Shift-Q for staff to quickly logout

| Log out?                          | ×       |
|-----------------------------------|---------|
| Are you sure you want to log out? |         |
|                                   | Confirm |

| Username    | allisonmi | dgley      |                         |   |
|-------------|-----------|------------|-------------------------|---|
| Password    | •••••     |            | <b>4</b> >              |   |
| Vorkstation | WLS-WI    | _S-midgley | ~                       |   |
|             | Sign in   | Sign In    |                         |   |
|             |           | Sign in    |                         |   |
| -           |           | Username   | allisonmidgley          |   |
|             |           |            | allisonmidgley<br>XXxXX | ٢ |
|             |           | Username   |                         | ٩ |

Sign

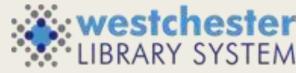

Empowering libraries. Empowering communities.

#### **GENERAL** - Accessibility

- Screen reader text alternatives for all icons and images in the staff interface
- Improved color contrast for links, buttons, and form inputs
- Angular navbar keyboard navigation
  - **Tab** key move between the top-level menu items
  - Enter, Space, down arrow open/close (toggle) a top-level submenu
  - Esc close a top-level menu
  - Shift-tab from the first submenu item back to the top level
  - Tab, Shift-tab, up/down arrow keys in the submenu, move up and down
- Gear icon for the grid settings menu

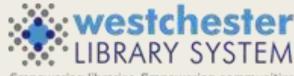

#### GENERAL – Grids

#### Print Selected Rows In All Grids

| Holds Co   | unt: 25              |                      |                    |                    |                       |                       |                 |                     |
|------------|----------------------|----------------------|--------------------|--------------------|-----------------------|-----------------------|-----------------|---------------------|
| View Pull  | List For: CRO        | Picku                | p Library:         | Clear              | Shelving Locations:   | Clear                 |                 |                     |
| Print Full | List                 |                      |                    |                    | 0 selected            |                       | Rows 1          | 00 - 🗸              |
| □ #        | Shelving<br>Location | <u>CN Full label</u> | Author             | <u>Title</u>       | Current Item          | <u>Pickup Library</u> | Potential Items | <u>Request Date</u> |
| 0 1        | Fiction              | FICTION/GAIMAN       | Gaiman, Neil.      | Neverwhere         | <u>31006100275965</u> | GLKR                  | 19              | 3/26/24, 9:02 AM    |
| □ 2        | Fiction              | FICTION/VACHSS       | Vachss, Andrew H.  | Sacrifice          | <u>31006100044338</u> | GRE                   | 4               | 3/26/24, 12:48 PM   |
| □ 3        | Fiction              | FICTION/WALLA        | Wallance, Gregory. | Two men before t   | <u>31006150939627</u> | SCA                   | 1               | 3/26/24, 12:28 PM   |
| 4          | Juvenile Biography   | J B DARROW           | Driemen, J. E. (Jo | Clarence Darrow    | <u>31006100149608</u> | MTP                   | 1               | 3/26/24, 2:37 PM    |
| 5          | Juvenile Graphic     | J GRAPHIC/WINI       | Winick, Judd       | Hilo 10 Rise of th | <u>31006151997665</u> | HAS                   | 31              | 3/26/24, 3:39 PM    |
| 6          | Juvenile Holiday     | JP HOLIDAY/NEW       | Newman, Tracy 1    | Passover is comin  | <u>31006151521697</u> | HAR                   | 4               | 3/25/24, 9:35 AM    |
| 07         | Juvenile Nonfiction  | J 005.133 S          | Setford, Steve     | Coding in Scratch  | 31006151776226        | RYE                   | 3               | 3/26/24, 1:14 PM    |

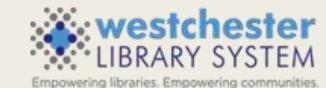

#### CATALOG – Staff View

- Key MARC fields
- Summary
- Hold information

| 105      | Title     | 2:      | Pe        | rsuasion    |                          |               | Edit      | tion:        | Unabridged.                               | TCN:         | 38268                                               | 71        | Created By:           | equinox          |
|----------|-----------|---------|-----------|-------------|--------------------------|---------------|-----------|--------------|-------------------------------------------|--------------|-----------------------------------------------------|-----------|-----------------------|------------------|
|          | Aut       | hor:    | Au        | isten, Jane | 2,                       |               | Pub       | odate:       | uuuu                                      | Database     | e ID: 38268                                         | 71        | Last Edited By:       | equinox          |
| PERSUASE | Bib       | Call #: | Fic       |             |                          |               | Reco      | ord Owner    | :                                         | Created      | On: 3/3/19                                          | , 9:46 AM | Last Edited On:       | 3/3/19, 9:46 AM  |
| Start    | Previous  | Next    | End       | Back to     | Results (5 / 328)        |               |           | (            | Patron View                               | Place Hold   | Add Holdings                                        | Serials   | ✓ Mark For ✓          | Other Actions -  |
|          |           |         |           |             |                          |               |           |              |                                           |              |                                                     |           |                       | Set Default Viev |
| Staff Vi | ew Iter   | m Table | MAF       | RC Edit     | MARC View                | Record Notes  | View Hold | ds Mo        | nograph Parts                             | Holdings Vie | w Conjoine                                          | d Items   | Shelf Browse          |                  |
| itle:    |           | Persu   | asion     |             |                          | Summary:      | A         | nne Elliot p | oasses up an oppo                         | ortunity for | Hold and Cop                                        | у о       | hold requests         |                  |
| uthor:   |           | Auste   | en, Jane. |             |                          |               |           |              | hen she declines<br>hopes of betterin     |              | pass, Subject:<br>nier Formats and<br>all Editions: |           | of 1 copies available | e at WEST.       |
| Perform  | er:       | Read    | by Gret   | a Scacchi.  |                          |               |           | -            | auty fades as seve                        | -            |                                                     |           | udiobooks on CD       |                  |
| dition:  |           | Unab    | ridged.   |             |                          |               |           |              | rmer love returns                         |              |                                                     |           | ook 29                |                  |
| ublishe  | er:       | [Unit   | ed State  | s] : Audio  | go, 2011.                |               |           |              | inds herself slight<br>air former intimac |              |                                                     |           | assette audiobook 1   |                  |
| ype of   | Resource: | soun    | d record  | ing-nonn    | nusical                  |               | M         | 1ishaps and  | d mischief mount                          | as the pair  |                                                     |           | D Audiobook 4         |                  |
| hysical  |           | soun    | d disc    |             |                          |               | te        | empt fate i  | n this comic story                        | of love.     |                                                     | _         | VD 3                  |                  |
| Descript | ion:      | 8 auc   | lio discs | (495 min    | .) : digital ; 4 3/4 in. | General Note: | C         | ompact dis   | SCS.                                      |              |                                                     |           | arge Print Book 2     |                  |
| SBN:     |           | 9781    | 6028388   | 326 :       |                          |               | 0.        | 1/11/2011    |                                           |              |                                                     |           | nglish 37<br>panish 1 |                  |
|          |           |         |           |             |                          |               |           |              |                                           |              |                                                     |           | iew all Formats and   |                  |

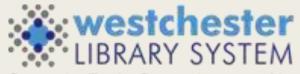

Empowering libraries. Empowering communities.

#### CATALOG – View Holds Grid

- Add patron home library code as a column to the View
   Holds grid in the staff catalog record details page
- "Clear Added Content Cache" item in the Other Actions menu in the staff catalog record page

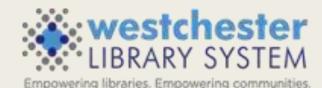

#### **CIRCULATION – Checkout Screens**

- Patron Edit Ability to clear the default pickup location
- Cancel Hold popup window lists only hold cancel reasons that can be manually applied, excluding the ones that can only be automatically applied.

|                  |                                                                       | Cancel 1 Hold(s) |                                                               | ×            |            |
|------------------|-----------------------------------------------------------------------|------------------|---------------------------------------------------------------|--------------|------------|
| Cancel 1 Hold(s) |                                                                       | Cancel Reason:   | Staff forced                                                  | <b>~</b>     |            |
| Cancel Reason:   | Staff forced                                                          | Note:            | Hold Shelf expiration<br>Patron via phone<br>Patron in person | _            |            |
| Note:            | Untargeted expiration<br>Hold Shelf expiration<br>Patron via phone    |                  | Staff forced<br>Patron via email<br>Patron via SMS            |              |            |
|                  | Patron in person<br>Staff forced<br>Patron via OPAC<br>Patron via SIP |                  | Cance                                                         | el Hold Exit |            |
|                  | Hold Group Event rollback                                             |                  |                                                               |              | REARY SYST |

### CIRCULATION – Holds Pull List

- Two new filters to split the list into sections for multiple staff work
- filter by Shelving Locations
- filter by Pickup Library
- settings are sticky in a workstatic
- Print Full List and Download CSV
  - respect the new filters

|                                                      | Filter by Shelving Locations of                                                                                                    | ar Groups        |                | ×            |  |  |  |
|------------------------------------------------------|----------------------------------------------------------------------------------------------------|------------------|----------------|--------------|--|--|--|
| tation                                               | Filter by Shelving Locations or Groups  Shelving Locations  Shelving Locations                                                                                                    |                  |                |              |  |  |  |
| CCV actions                                          | Shelving Locations                                                                                                    | 0                | Remove All     | )            |  |  |  |
| CSV actions                                          | Juvenile Alphabet Book (WEST) X Juvenile Audiobook (WEST) X Juvenile Biography (WEST) X Juvenile Boardbook (WEST) X Juvenile Boardbook (WEST) X Juvenile Basy Reader (WEST) X Juvenile Easy Reader Biography (WEST) X Juvenile Fiction (WEST) X Juvenile Movie (WEST) X |                  |                |              |  |  |  |
| Shelving Locations: Clear                            | Jurenie zay reduci okyrepity (n                                                                                                    | ist) A biene nu  | an (an Early A | Apply Cancel |  |  |  |
| Shelving Locations: Juvenile Alphabet Book (WEST)    | , Juvenile Audiobook (                                                                                                    | WEST) ,          |                | _            |  |  |  |
| Juvenile Biography (WEST) , Juvenile Boardbook (Wi   | EST) , Juvenile Books by                                                                                                    | y Grade Level (  | (WEST) ,       |              |  |  |  |
| Juvenile Easy Reader (WEST) , Juvenile Easy Reader B | Biography (WEST) , Juv                                                                                                    | enile Fiction (V | VEST),         |              |  |  |  |
| Juvenile Movie (WEST)                                |                                                                                                    |                  |                |              |  |  |  |

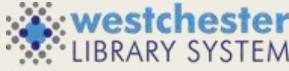

Empowering libraries. Empowering communities

### CIRCULATION – Holds

- Publication year added to Holds Pull List
- Faster hold filling
  - If "Holdable" and "Available" item status flags are both true,
  - a copy within that status is eligible to fill a hold

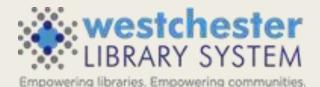

#### ITEM MAINTENANCE – Item Alerts

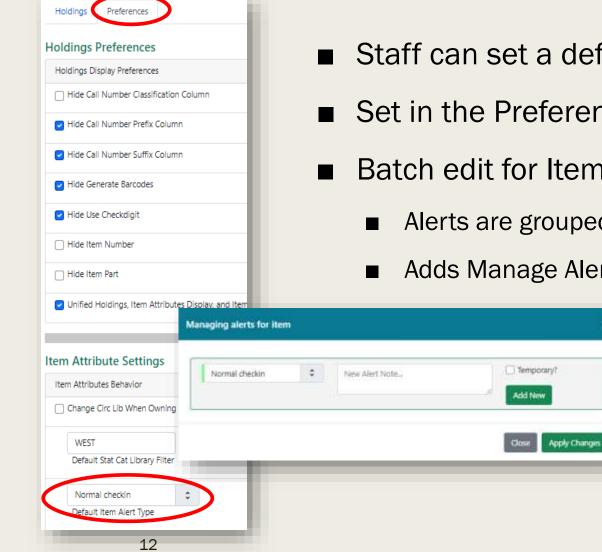

- Staff can set a default item alert type
- Set in the Preferences tab of the Holdings Editor
- Batch edit for Item Alerts
  - Alerts are grouped together for editing if they are mostly identical
  - Adds Manage Alerts button to Item Alerts dialog during alert display

### AQUISITIONS

- Fiscal years & calendars
- New report sources for invoice details
- Lindsay will work with libraries that use

acquisitions to update them about changes and

improvements

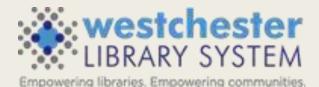

Try out Evergreen 3.12 on the test server at wls-test.sequoia.evergreencatalog.com/eg/staff/login

#### RESOURCES

- Evergreen 3.12 Upgrade Preview Recording
   Sign in with your AD/Evergreen username and password, with the username format <u>firstname.lastname@westchesterlibraries.org</u>
- <u>3.12 Release Notes</u>

## THANK YOU

Training@wlsmail.org